# **Free read Discovery kids moo on the farm discovery 10 button (Read Only)**

that are in demand you need to get certified if you re ready to get serious about the exam mcsa<br>**1/22** *1/22 weeks signature by milte see*n user base that skipped windows 8 8 1 is expected to adopt windows 10 if you want the skills<br>user stories applied for agile wesley signature by mike cohn master windows 10 installation and configuration including new technologies the mcsa windows 10 study guide is the only comprehensive resource you ll need to prepare for exam 70 698 you ll find expert coverage of 100 of all exam objectives led by expert microsoft mvp william panek quickly master the concepts and processes involved in windows 10 installation and configuration the sybex superior study tools and online learning environment include system requirements devices core services networking storage data access and usage maintenance updates data recovery and more real world scenarios bring on the job experience while hands on exercises provide practical instruction on critical techniques and the sybex online learning environment gives you access to electronic flashcards for last minute review an assessment test and bonus practice exams so you can be confident on exam day exam 70 698 is the first of two exams for the mcsa certification addressing local and desktop deployments these topics form the foundation of what s to come this sybex study guide gives you the tools you need along with expert content so you can build the essential knowledge base and master the ley concepts clarify processes with hands on exercises identify knowledge gaps through chapter review questions test your understanding with online bonus practice exams and more with a 90 percent market share windows is the world s number one desktop os while it may look similar to windows 8 windows 10 includes a number of enhanced features that specialists need to know and mcsa candidates must be able to demonstrate a clear understanding of how to work with these new technologies mcsa windows 10 study guide exam 70 698 is your complete guide to windows 10 installation and configuration with expert instruction and practical exam preparation the go to mcsa prep guide updated for windows 10 and the new exams mcsa windows 10 complete study guide is your comprehensive resource for taking both exams 70 698 and 70 697 covering 100 of all exam objectives this study guide goes beyond mere review to delve deeper into the complex topics and technologies to help you strengthen your understanding and sharpen your skills written by a veteran microsoft mvp this guide walks you through mcsa skills in context to show you how concepts are applied in real world situations hands on exercises speed the learning process and facilitate internalization while review questions challenge and test the depth of your understanding you also get access to the sybex interactive online learning environment featuring flashcards videos an assessment test and bonus practice exams to face exam day with confidence the mcsa certification process has changed exam 70 698 tests your skills in installing and configuring windows 10 and then exam 70 697 gauges your abilities in configuring windows devices this book is your ideal companion to study for both exams study 100 percent of the objectives for exams 70 698 and 70 697 apply your knowledge with hands on exercises test your skills with challenging review questions access videos electronic flashcards a searchable glossary and bonus practice exams the demand for qualified windows 10 professionals will be high as more than half of the corporate

**paperback**<br>windows 10 complete study guide is the resource you shouldn t be without complete classroom 2033-94<sub>0</sub>319 privacy settings 11 radios privacy settings 12 privacy settings address in the device of n user stories applied for agile software development addison 1 mar 2004 paperback training manual for microsoft windows 10 232 pages and 164 individual topics includes practice exercises and keyboard shortcuts professionally developed and sold all over the world these materials are provided in full color pdf format with not for profit reprinting rights and offer clear concise and easy to use instructions you will learn file explorer how to adjust system and device settings desktop management creating documents using microsoft edge and much more topics covered introduction to windows 1 about windows 2 sign in to windows 10 with a microsoft user account 3 the mouse 4 touch gestures in windows 10 5 the windows desktop 6 the start button 7 the start menu in windows 10 8 customizing the start menu in windows 10 9 the start screen in windows 10 10 customizing the start screen in windows 10 11 choosing the start menu or start screen 12 tablet mode settings in windows 10 13 using tablet mode in windows 10 14 text search in windows 10 15 search using cortana in windows 10 16 universal app windows in windows 10 17 app snapping in windows 10 18 resizing a desktop window 19 scrolling a window 20 shutting down windows 21 downloading apps from the windows store 22 sign in with a pin or picture 23 changing or removing a pin or picture password file explorer 1 file explorer in windows 10 2 navigating folders 3 changing folder views 4 sorting folder contents 5 selecting files 6 opening a file 7 reopening a frequently opened folder 8 creating a new folder 9 renaming files and folders 10 cutting copying and pasting files and folders 11 burning a cd or dvd 12 deleting files 13 managing libraries in windows 10 14 managing the computer and drives in windows 10 15 quick access in windows 10 16 onedrive folders in file explorer 17 zip folders in file explorer 18 unzip files in file explorer windows 10 settings 1 windows 10 settings system settings 1 accessing the system settings 2 changing the display settings 3 notification and action settings 4 managing apps and features 5 multitasking settings in windows 10 6 battery saver settings in windows 10 7 power and sleep settings in windows 10 8 manage storage space in windows 10 9 download and manage offline maps in windows 10 10 set the default apps in windows 10 11 view information about your device devices settings 1 accessing the devices settings 2 managing printers and scanners 3 managing other connected devices 4 mouse and touchpad settings 5 typing settings 6 autoplay settings network and internet settings 1 accessing the network and internet settings 2 connect to wi fi networks and manage wi fi settings 3 airplane mode settings 4 view data usage 5 vpn settings 6 dial up settings 7 ethernet settings 8 proxy settings personalization settings 1 accessing the personalization settings 2 changing the background settings 3 changing the color settings 4 lock screen and screen saver settings 5 theme sound and desktop icon settings 6 start settings accounts settings 1 accessing the accounts settings 2 managing your account settings 3 manage sign in options for your device 4 managing work access account settings 5 managing family and other users 6 managing sync settings time and language settings 1 accessing the time and language settings 2 date and time settings 3 region and language settings 4 speech settings ease of access settings 1 accessing the ease of access settings 2 narrator settings 3 magnifier settings 4 high contrast settings 5 closed captions settings 6 keyboard accessibility settings 7 mouse accessibility settings 8 cursor and other visual accessibility settings privacy settings 1 accessing the privacy settings 2 general privacy settings 3 location privacy settings 4 camera privacy settings 5 microphone privacy settings 6 speech inking and typing privacy settings 7 account info privacy settings 8 contacts privacy settings 9 calendar privacy settings

paperback<br><del>13 feedback and diagnostics privacy settings 14 background apps privacy settings update and</del> 2**023.91384** your app to the windows store with the option to pay organized with the summer  $\frac{1}{2}$ user stories applied for agile software development addison 1 mar 2004 paperback security settings 1 accessing the update and security settings 2 windows update settings 3 windows defender settings 4 backup settings 5 recovery settings 6 activation settings 7 developer settings control panel settings 1 the control panel 2 file history 3 system restore 4 audio adjustment 5 adding devices and printers 6 installing and uninstalling software desktop management 1 the recycle bin 2 creating desktop shortcuts 3 pinning items to the taskbar 4 moving and resizing the taskbar 5 setting the date and time display 6 the action center 7 virtual desktops 8 onedrive settings 9 using cortana creating documents 1 starting wordpad and creating a new document 2 copying and pasting text 3 formatting text 4 saving a document 5 opening a document 6 printing a document 7 closing a document drawing pictures 1 starting paint and creating a new document 2 drawing shapes and lines 3 adding text 4 erasing parts of a picture 5 saving a picture 6 opening a picture using the internet and microsoft edge 1 about the internet 2 connecting to the internet 3 the microsoft edge interface 4 viewing pages in microsoft edge 5 find text in pages in microsoft edge 6 reading view in microsoft edge 7 add a favorite to microsoft edge 8 add a page to the reading list 9 manage favorites in the hub 10 manage the reading list in the hub 11 manage browser history in the hub 12 manage downloads in the hub 13 make a note in microsoft edge 14 sharing pages in microsoft edge 15 opening a new window or new inprivate window 16 zoom pages in microsoft edge 17 print pages in microsoft edge 18 settings in microsoft edge 19 advanced settings in microsoft edge 20 using cortana in microsoft edge 21 windows defender in windows 10 printing information 1 selecting a printer 2 general printing options 3 managing print jobs the burial tumulus of lofkend lies in one of the richest archaeological areas of albania ancient illyria home to a number of burial tumuli spanning the bronze and iron ages of later prehistory some were robbed long ago others were reused for modern burials few were excavated under scientific conditions modern understanding of the pre and protohistory of illyria has largely been shaped by the contents of such burial mounds what inspired the systematic exploration of lofkend by ucla was more than the promise of an unplundered necropolis it was also a chance to revisit the significance of this tumulus and its fellows for the emergence of urbanism and complexity in ancient illyria in addition to artifacts the recovery of surviving plant remains bones and other organic material contribute insights into the environmental and ecological history of the region this book is a practical guide to solving the everyday problems encountered when building apps for windows 10 devices including desktops laptops tablets and phones using html5 css3 and javascript each recipe includes a concise statement of the problem and the approach you should take in order to solve it a full code solution is also given along with an in depth explanation so you can build on your development knowledge while you work on your application the majority of recipes can be used with the universal windows app template designed to help you build one consistent user experience across devices these are supplemented with recipes for adapting your app to different devices screen sizes and sensor availability you ll also find out how to deploy and publish your apps in the windows store learn how to make use of the latest universal windows app features alongside customizations for specific platforms and screen sizes bring your apps to life with live tiles notifications and sharing prepare your app to adapt to your users different cultural and business environments using globalization and localization apis and best practices understand the certification process

**paperback,**<br>book is suitable for anyone developing for windows and windows mobile readers should be *2023-01-31 4/22* wesley signature by mike cohn device planning deployment and management network and storage configuration access datauser stories applied for agile software development addison 1 mar 2004 paperback comfortable working with html and javascript no previous experience with microsoft technologies or languages is needed in order to use this book in plain english that puts concepts in proper context this book gives readers a better understanding of vista s innovations and capabilities teaches administrators how to leverage vista to increase worker productivity and demonstrates how the system can best protect sensitive data make selling a social affair the abcs of sales have changed it s no longer a always b be c closing the new way of selling is a always b be c contributing to your buyer s journey social selling is an effective way to engage with your customer and the world s most powerful social selling tool for any b2b sales professional is linkedin sales navigator it allows you to gain access to more leads more inmail and data to track your efforts with the help of linkedin sales navigator for dummies you ll learn how to write effective inmail messages and engage with prospects on the world s most successful professional networking site along with utilizing those features you ll also benefit from access to full profiles outside of your network guidance on how to best optimize your own profile for sales opportunities and much more use lead recommendations to get in front of the right buyer analyze your social selling efforts with real time data reach more leads with customized inmail messages save 30 60 minutes a day previously spent on acquisitions if you re a b2b sales professional who is new to linkedin sales navigator this is the one stop resource you can t be without discusses the many artifacts found at the sites of camp floyd fort crittenden and west creek a complete detailed windows 10 reference for beginners and power users alike windows 10 bible is one of the most thorough references on the market with complete coverage of windows 10 whether you re a beginner seeking guidance or a power user looking for fresh tips and tricks this book contains everything you could ever hope to know about the windows operating system you will get the insider guidance of a microsoft support manager as you discover everything there is to know about windows customization content management networking hardware performance security and more step by step instructions walk you through new and important procedures and screen shots help you stay on track every step of the way whether you re starting from scratch or just looking to become more proficient this guide is your ideal solution you ll learn just what windows can do and how to take full advantage so you can get more done faster go beyond the desktop to personalize the system manage your content media software and security eliminate issues related to printing faxing and scanning fine tune performance connect to a network work with the cloud and more whether you want a complete basic introduction or the nitty gritty detail windows 10 bible has you covered written for intermediate to advanced level visio users who want to create robust business diagrams drawings charts systems and more note the correct url to access the sybex interactive online test bank and study tools is wiley com go sybextestprep the book s back cover introduction and last page in the book provided the wrong url we apologize for any confusion and inconvenience this may have caused you master 100 percent of microsoft windows 10 exam with real world hands on practice mcsa microsoft windows 10 complete study guide is your ultimate preparation resource for the new windows 10 certification fully updated to align with the latest version of the exam this new edition digs deeper into the intricacies of the windows os and provides the most up to date information on new windows 10 technologies with complete coverage of all exam topics this invaluable guide walks you through

**paperback**<br>app and recovery management and much more to help you master the exam material you also 2023 the latest changes to windows 10 this ra<sup>22</sup>ed edition is ideal for first time windows users user stories applied for agile software development addison 1 mar 2004 paperback get access to the sybex interactive online learning environment featuring electronic flashcards a searchable glossary an assessment test and bonus practice exams designed to give you a preview of exam day mcsa microsoft windows 10 is the microsoft certified solutions associate certification for windows 10 testing your abilities in a broad variety of associate level tasks this book rounds them up into a comprehensive knowledge base to help you clarify memorize and deepen your understanding so you can approach exam day with confidence master 100 percent of exam 70 697 configuring windows devices objectives get more hands on practice in real world scenarios test your knowledge with challenging review questions access digital study aids and practice tests for comprehensive prep windows is the world s leading operating system with an estimated 90 percent share of the desktop os market there are currently over 110 million windows 10 users and that number is expected to rise putting windows 10 specialists in high demand in the job market if you re ready to fill the growing need for trained windows 10 associates microsoft configuring windows devices study guide exam 70 697 has you covered for complete and detailed exam preparation for courses in microsoft powerpoint 2002 this text is highly visual and skills based delivering the steps in a screen by screen format learn edu methodology gives quick framework for success in office xp and the series is certified to the core level of microsoft xp this is the definitive real world guide to microsoft system center 2012 microsoft s newest and most powerful version of system center authored by consultants who ve deployed system center in hundreds of enterprises and innovative smaller businesses this book brings together up to the minute tips tricks and techniques you just won t find anywhere else you ll learn how to use system center s powerful capabilities to build highly efficient managed environments that encompass datacenters cloud environments client computers mobile devices and more the authors address planning design implementation integration and administration and cover every component including configuration manager operations manager data protection manager virtual machine manager service manager and orchestrator use configuration manager 2012 to deliver software and updates in highly distributed environments including datacenters clouds and mobile devices reliably manage and report on assets with configuration manager 2012 perform monitoring alerting operations and security reporting with operations manager 2012 use data protection manager 2012to protect file systems sql microsoft exchange and sharepoint leverage data protection manager 2012 s improved central monitoring and remote recovery run hyper v virtualized environments with vmm 2012 including new private clouds and mixed private public fabrics use service manager 2012 to provide top down integration and use orchestrator 2012 for bottom up process automation and integration glue give users an efficient self service portal for creating service and incident requests and browsing service catalogs manage service offerings and implement enterprise wide change control with service manager 2012 ensure compliance by creating executing and repeating auditable documented processes with orchestrator 2012 the 1 source for windows 10 help millions of windows users have turned to windows for dummies for quick friendly and easy to understand help with their computers windows 10 for dummies 3rd edition continues this tradition as it helps you navigate the twists and turns of windows start at the beginning to discover the basics of the windows interface or flip to later chapters to help you work with windows apps connect to the internet or customize your privacy settings updated to

**paperback**<br><del>who need a guide to their operating system as well as experienced users who need a road map</del> *2023-01-31 6/22* user stories applied for agile software development addison wesley signature by mike cohn 1 mar 2004 paperback to the latest features inside the book quickly and easily shows you how to do everything from establishing a user account to corralling your photos to setting up a printer to using windows on a tablet and everything in between manage the start up menu and the windows desktop get to know the programs that come with windows 10 discover troubleshooting tips and privacy tricks be productive at home or in the office if you use windows 10 you ll want to keep this updated edition of the trusty companion nearby as you make your way around the new os a practical introduction to snmp for system network administrators starts with the basics of snmp how it works and provides the technical background to use it effectively **COOOOOOOOOOOOOOOOOOOOOOOOOOOOOOOOO** いディスプレイを備えた端末で読むことに適しています また 文字だけを拡大することや 文字列のハイライト 検索 辞書の参照 引用などの機能が使用できません 電子版でも紙版 の付録 デジタル最新用語事典 がお読みいただけます 電子化にあたり 著作権 使用権のない記事 写真 図表は掲載しておりません 特集1 windows10最強パワーアップ 愛機にはさまざまなパワーアップ手段がある 無駄を省いて最強のすっきりパソコンを目指す もはや反則 最終兵器 ジェットブースト ssd交換で 遅い イライラを劇的に解消 メ モリー増設で 遅くならないpc を目指す 古いusbメモリーを替えたらこんなに違った usb増設なら 全部入り の多機能ハブも有力 100均グッズでpc周りのケーブルを 快適整理 外部ディスプレイをつないで画面を広く使う 多機能マウス キーボードは別次元の使い心地 できるだけ低予算で最強のサウンドを目指す 高品質で快適なビデオ会議パソ conder andernacherand day andernacherand bournand day and day anderna day החרות pdfn מחרות מכונות החרות המחרות המחרות המחרות החרות המחרות המחרות המחרות המחרות המשפט המח 常識 プリンター複合機の特徴と買い方 reprint of the original the publishing house anatiposi publishes historical books as reprints due to their age these books may have missing pages or inferior quality our aim is to preserve these books and make them available to the public so that they do not get lost mastering system center configuration manager 2007 provides intermediate and advanced coverage of all aspects of the product including planning and installation upgrading systems management server 2003 deploying software and operating systems security monitoring and troubleshooting and automating and customizing sccm 2007 with scripts the authors take a hands on approach by providing many real world scenarios to show readers how to use the tool in various contexts this anchors the conceptual explanations in practical application this book s web site will contain a collection of ready to use scripts with directions for implementing them in network systems with detailed essays on the arctic s environment wildlife climate history exploration resources economics politics indigenous cultures and languages conservation initiatives and more this encyclopedia is the only major work and comprehensive reference on this vast complex changing and increasingly important part of the globe including 305 maps this encyclopedia is not only an interdisciplinary work of reference for all those involved in teaching or researching arctic issues but a fascinating and comprehensive resource for residents of the arctic and all those concerned with global environmental issues sustainability science and human interactions with the environment in just 24 lessons of one hour or less you will get up to speed on the basics of creating and editing computer graphics with adobe illustrator using a straightforword step by step approach each lesson builds upon the previous one allowing you to learn the fundamentals of illustrator from the ground up sams teach yourself google in 10 minutes second edition gives you straightforward practical answers when you need fast results by working through its 10 minute lessons you ll learn how to use google s latest improvements to connect with everyone you care about share what you want to share even build your business tips point out shortcuts and solutions cautions help you avoid common pitfalls notes provide additional information plain english definitions explain new terms 10 minutes is all you need to learn how to create a great google profile fast understand google s new privacy changes and regain control of your privacy navigate google easily using the new

**paperback**<br>google sidebar ribbon use circles to control exactly what you share and who you share it with *2023-01-31 7/22* user stories applied for agile software development addison wesiey sighature by mike dohn 1 mar 2004 paperback design google pages that attract customers to your business or brand find interesting relevant content easily with google search control your conversation streams with new notification controls discover google s exciting new photo sharing and enhancement tools collaborate in real time through google s improved hangouts features connect from your android smartphone iphone ipad or other mobile device play the latest social games on google this new edition covers the fall creators update to windows 10 do more in less time experienced with windows don t let windows 10 make you feel like a beginner again this book is packed with intensely useful knowledge tips and shortcuts you just won t find anywhere else it s the fastest best way to master windows 10 s full power revamped interface and new tools from the reconfigured start menu to the cortana personal assistant this friendly expert guide will make windows 10 way more productive painless and fun whether you re running it on a computer or a tablet at home at work on the road anywhere take a quick guided tour of everything that s new in windows 10 get the most out of edge microsoft s modern web browser navigate the windows 10 interface and customize it to make yourself more comfortable discover hidden shortcuts and timesavers you d never find on your own quickly locate and use files media apps websites and management tools connect reliably and safely to networks the internet and wi fi hotspots increase your efficiency by taking advantage of windows 10 s virtual desktops maximize the performance and reliability of your hardware and storage devices set up a safe and effective network for your home or office systematically protect yourself from viruses spyware snoops fraud and spam use the most convenient and efficient interface for every task keyboard touch pen or voice discover tweaks and customizations that are actually worth the effort get more out of your windows 10 laptop or tablet on the road remotely use your windows 10 computer and data from anywhere on earth access even more power with windows 10 s command line utilities use hyper v the subsystem for linux and windows containers to run other operating systems alongside windows troubleshoot the most common windows 10 problems and the toughest ones this book is part of que s content update program cup which provides content updates to certain books for major technology changes as microsoft makes significant updates to windows 10 sections of this book will be updated or new sections will be added to match the updates to the software the updates wil this book enables you to unleash the entertainment potential of your windows 10 pc tablet or phone or any combination of the three learn how to stream movies and tv shows manage your media collection purchase new media and upload your music collection to the cloud ian dixon and garry whittaker take the hassle out of managing and enjoying music tv and movies from your own collection and beyond whether you already have an extensive music and video collection or are just getting started this book will help you get the best entertainment from windows in this book you will learn how to get started building your personal media cloud so you can access your music and videos from anywhere in the world and on any device stream from thousands of radio stations to your windows 10 phone tablet or laptop find out what type of media files work with windows 10 stream movies and tv shows from netflix and stream music to windows android and ios devices use windows 10 to wirelessly access media stored on windows 7 windows 8 1 and windows 10 pcs around the home and more who this book is for this book is for home users who are either new to windows or upgrading from previous versions of the operating system and want to enjoy music movies and tv shows on any windows device この商品はタブレットなど大きいディスプレイを備えた端末で読むことに適してい

er op aperback<br>th the conditional composition of a control condition control the control win10position paperback co con windows 10⊠GOOGO con con accompandoment windows 10∏QOOGO conconcerporter كمو مصر المصطفور المصر المصابح المصابح المصطفور المصطفور المصطفور المصابح المصطفور المصري المصري المصري المصر th designations the property windows the construction and the construction of the construction of the construct 定や機能が基本からわかる google amazon徹底攻略 最新機能や買い物のコツなど毎日役立つテクが満載 this book introduces key fundamentals of microarray bioprinting including the required chip platforms and associated instruments devices experimental protocols for cell printing and biochemical and cell based assays and several example applications various bioprinting approaches that allow for the rapid testing of hundreds of different cell culture conditions in combinations on a single chip are discussed in detail also covered is high content 3d cell based imaging assays of tissue functions on miniaturized tissue constructs for high throughput predictive screening of drug efficacy and toxicity this is an ideal book for graduate and postgraduate students in the field of biomedical engineering as well as scientists in the pharmaceutical industry this book also broadens readers understanding of the principles of microarray bioprinting chip platforms and associated instruments devices and surface chemistry for micropatterning of cells on the chip platform covers the latest developments in printing cells in hydrogels and methods of gelation as well as printing other biological samples in aqueous solutions illustrates the complete process for cell staining and high content imaging of 3d cells on the chip and predicting human metabolism and toxicology on the chip leading the way with new technology the new perspectives series puts readers in the driver s seat with real life cases that promote critical thinking and problem solving all books in this series feature extensive hands on exercises that have helped thousands of readers learn and remember computer skills 老人として生まれ 若者へと時間を逆行して生 きるベンジャミン バトン しかしその心は同世代の人間と変わらず 青春時代の苦悩や恋愛や結婚を経験し 戦争などの逆境に果敢に挑んでいく 不思議な人生を歩みつづける彼を 最 accool cooled the 20docooled cooled accooled cooled cooled the quick way to learn windows 10 this is learning made easy get more done quickly with windows 10 jump in wherever you need answers brisk lessons and colorful screenshots show you exactly what to do step by step discover fun and functional windows 10 features work with the new improved start menu and start screen learn about different sign in methods put the cortana personal assistant to work for you manage your online reading list and annotate articles with the new browser microsoft edge help safeguard your computer your information and your privacy manage connections to networks devices and storage resources  $\text{min}$ 5 $\text{max}$ 

### **MCSA Windows 10 Study Guide**

#### 2017-01-04

master windows 10 installation and configuration including new technologies the mcsa windows 10 study guide is the only comprehensive resource you ll need to prepare for exam 70 698 you ll find expert coverage of 100 of all exam objectives led by expert microsoft mvp william panek quickly master the concepts and processes involved in windows 10 installation and configuration the sybex superior study tools and online learning environment include system requirements devices core services networking storage data access and usage maintenance updates data recovery and more real world scenarios bring on the job experience while hands on exercises provide practical instruction on critical techniques and the sybex online learning environment gives you access to electronic flashcards for last minute review an assessment test and bonus practice exams so you can be confident on exam day exam 70 698 is the first of two exams for the mcsa certification addressing local and desktop deployments these topics form the foundation of what s to come this sybex study guide gives you the tools you need along with expert content so you can build the essential knowledge base and master the ley concepts clarify processes with hands on exercises identify knowledge gaps through chapter review questions test your understanding with online bonus practice exams and more with a 90 percent market share windows is the world s number one desktop os while it may look similar to windows 8 windows 10 includes a number of enhanced features that specialists need to know and mcsa candidates must be able to demonstrate a clear understanding of how to work with these new technologies mcsa windows 10 study guide exam 70 698 is your complete guide to windows 10 installation and configuration with expert instruction and practical exam preparation

### *Classfied catalogue of the library of the Royal geographical society [by G. M. Evans].*

1871

the go to mcsa prep guide updated for windows 10 and the new exams mcsa windows 10 complete study guide is your comprehensive resource for taking both exams 70 698 and 70 697 covering 100 of all exam objectives this study guide goes beyond mere review to delve deeper into the complex topics and technologies to help you strengthen your understanding and sharpen your skills written by a veteran microsoft mvp this guide walks you through mcsa skills in context to show you how concepts are applied in real world situations hands on exercises speed the learning process and facilitate internalization while review questions challenge and test the depth of your understanding you also get access to the sybex interactive online learning environment featuring flashcards videos an assessment test and bonus practice exams to face exam day with confidence the mcsa certification process has changed exam 70 698 tests your skills in installing and configuring windows 10 and then exam 70 697 gauges your abilities in configuring windows devices this book is your ideal companion to study for both

exams study 100 percent of the objectives for exams 70 698 and 70 697 apply your knowledge with hands on exercises test your skills with challenging review questions access videos electronic flashcards a searchable glossary and bonus practice exams the demand for qualified windows 10 professionals will be high as more than half of the corporate user base that skipped windows 8 8 1 is expected to adopt windows 10 if you want the skills that are in demand you need to get certified if you re ready to get serious about the exam mcsa windows 10 complete study guide is the resource you shouldn t be without

### **MCSA: Windows 10 Complete Study Guide**

#### 2017-02-06

complete classroom training manual for microsoft windows 10 232 pages and 164 individual topics includes practice exercises and keyboard shortcuts professionally developed and sold all over the world these materials are provided in full color pdf format with not for profit reprinting rights and offer clear concise and easy to use instructions you will learn file explorer how to adjust system and device settings desktop management creating documents using microsoft edge and much more topics covered introduction to windows 1 about windows 2 sign in to windows 10 with a microsoft user account 3 the mouse 4 touch gestures in windows 10 5 the windows desktop 6 the start button 7 the start menu in windows 10 8 customizing the start menu in windows 10 9 the start screen in windows 10 10 customizing the start screen in windows 10 11 choosing the start menu or start screen 12 tablet mode settings in windows 10 13 using tablet mode in windows 10 14 text search in windows 10 15 search using cortana in windows 10 16 universal app windows in windows 10 17 app snapping in windows 10 18 resizing a desktop window 19 scrolling a window 20 shutting down windows 21 downloading apps from the windows store 22 sign in with a pin or picture 23 changing or removing a pin or picture password file explorer 1 file explorer in windows 10 2 navigating folders 3 changing folder views 4 sorting folder contents 5 selecting files 6 opening a file 7 reopening a frequently opened folder 8 creating a new folder 9 renaming files and folders 10 cutting copying and pasting files and folders 11 burning a cd or dvd 12 deleting files 13 managing libraries in windows 10 14 managing the computer and drives in windows 10 15 quick access in windows 10 16 onedrive folders in file explorer 17 zip folders in file explorer 18 unzip files in file explorer windows 10 settings 1 windows 10 settings system settings 1 accessing the system settings 2 changing the display settings 3 notification and action settings 4 managing apps and features 5 multitasking settings in windows 10 6 battery saver settings in windows 10 7 power and sleep settings in windows 10 8 manage storage space in windows 10 9 download and manage offline maps in windows 10 10 set the default apps in windows 10 11 view information about your device devices settings 1 accessing the devices settings 2 managing printers and scanners 3 managing other connected devices 4 mouse and touchpad settings 5 typing settings 6 autoplay settings network and internet settings 1 accessing the network and internet settings 2 connect to wi fi networks and manage wi fi settings 3 airplane mode settings 4 view data usage 5 vpn settings 6 dial up settings 7 ethernet settings 8 proxy settings personalization settings 1 accessing the personalization settings 2 changing the background settings 3

changing the color settings 4 lock screen and screen saver settings 5 theme sound and desktop icon settings 6 start settings accounts settings 1 accessing the accounts settings 2 managing your account settings 3 manage sign in options for your device 4 managing work access account settings 5 managing family and other users 6 managing sync settings time and language settings 1 accessing the time and language settings 2 date and time settings 3 region and language settings 4 speech settings ease of access settings 1 accessing the ease of access settings 2 narrator settings 3 magnifier settings 4 high contrast settings 5 closed captions settings 6 keyboard accessibility settings 7 mouse accessibility settings 8 cursor and other visual accessibility settings privacy settings 1 accessing the privacy settings 2 general privacy settings 3 location privacy settings 4 camera privacy settings 5 microphone privacy settings 6 speech inking and typing privacy settings 7 account info privacy settings 8 contacts privacy settings 9 calendar privacy settings 10 messaging privacy settings 11 radios privacy settings 12 privacy settings for other devices 13 feedback and diagnostics privacy settings 14 background apps privacy settings update and security settings 1 accessing the update and security settings 2 windows update settings 3 windows defender settings 4 backup settings 5 recovery settings 6 activation settings 7 developer settings control panel settings 1 the control panel 2 file history 3 system restore 4 audio adjustment 5 adding devices and printers 6 installing and uninstalling software desktop management 1 the recycle bin 2 creating desktop shortcuts 3 pinning items to the taskbar 4 moving and resizing the taskbar 5 setting the date and time display 6 the action center 7 virtual desktops 8 onedrive settings 9 using cortana creating documents 1 starting wordpad and creating a new document 2 copying and pasting text 3 formatting text 4 saving a document 5 opening a document 6 printing a document 7 closing a document drawing pictures 1 starting paint and creating a new document 2 drawing shapes and lines 3 adding text 4 erasing parts of a picture 5 saving a picture 6 opening a picture using the internet and microsoft edge 1 about the internet 2 connecting to the internet 3 the microsoft edge interface 4 viewing pages in microsoft edge 5 find text in pages in microsoft edge 6 reading view in microsoft edge 7 add a favorite to microsoft edge 8 add a page to the reading list 9 manage favorites in the hub 10 manage the reading list in the hub 11 manage browser history in the hub 12 manage downloads in the hub 13 make a note in microsoft edge 14 sharing pages in microsoft edge 15 opening a new window or new inprivate window 16 zoom pages in microsoft edge 17 print pages in microsoft edge 18 settings in microsoft edge 19 advanced settings in microsoft edge 20 using cortana in microsoft edge 21 windows defender in windows 10 printing information 1 selecting a printer 2 general printing options 3 managing print jobs

### **Official Gazette of the United States Patent Office**

#### 1873

the burial tumulus of lofkend lies in one of the richest archaeological areas of albania ancient illyria home to a number of burial tumuli spanning the bronze and iron ages of later prehistory some were robbed long ago others were reused for modern burials few were excavated under scientific conditions modern understanding of the pre and protohistory of illyria has largely

been shaped by the contents of such burial mounds what inspired the systematic exploration of lofkend by ucla was more than the promise of an unplundered necropolis it was also a chance to revisit the significance of this tumulus and its fellows for the emergence of urbanism and complexity in ancient illyria in addition to artifacts the recovery of surviving plant remains bones and other organic material contribute insights into the environmental and ecological history of the region

## **Microsoft Windows 10 Training Manual Classroom in a Book**

2020-10-27

this book is a practical guide to solving the everyday problems encountered when building apps for windows 10 devices including desktops laptops tablets and phones using html5 css3 and javascript each recipe includes a concise statement of the problem and the approach you should take in order to solve it a full code solution is also given along with an in depth explanation so you can build on your development knowledge while you work on your application the majority of recipes can be used with the universal windows app template designed to help you build one consistent user experience across devices these are supplemented with recipes for adapting your app to different devices screen sizes and sensor availability you ll also find out how to deploy and publish your apps in the windows store learn how to make use of the latest universal windows app features alongside customizations for specific platforms and screen sizes bring your apps to life with live tiles notifications and sharing prepare your app to adapt to your users different cultural and business environments using globalization and localization apis and best practices understand the certification process and publish your app to the windows store with the option to pay once install anywhere this book is suitable for anyone developing for windows and windows mobile readers should be comfortable working with html and javascript no previous experience with microsoft technologies or languages is needed in order to use this book

### **The Excavation of the Prehistoric Burial Tumulus at Lofkend, Albania**

2015-12-31

in plain english that puts concepts in proper context this book gives readers a better understanding of vista s innovations and capabilities teaches administrators how to leverage vista to increase worker productivity and demonstrates how the system can best protect sensitive data

### *Annual Report of the Commissioner of Patents*

### 1880

make selling a social affair the abcs of sales have changed it s no longer a always b be c closing the new way of selling is a always b be c contributing to your buyer s journey social selling is an effective way to engage with your customer and the world s most powerful social selling tool for any b2b sales professional is linkedin sales navigator it allows you to gain access to more leads more inmail and data to track your efforts with the help of linkedin sales navigator for dummies you ll learn how to write effective inmail messages and engage with prospects on the world s most successful professional networking site along with utilizing those features you ll also benefit from access to full profiles outside of your network guidance on how to best optimize your own profile for sales opportunities and much more use lead recommendations to get in front of the right buyer analyze your social selling efforts with real time data reach more leads with customized inmail messages save 30 60 minutes a day previously spent on acquisitions if you re a b2b sales professional who is new to linkedin sales navigator this is the one stop resource you can t be without

### **Classified Catalogue of the Library of the Royal Geographical Society to December, 1870**

### 1871

discusses the many artifacts found at the sites of camp floyd fort crittenden and west creek

### **Windows 10 Development Recipes**

### 2015-12-30

a complete detailed windows 10 reference for beginners and power users alike windows 10 bible is one of the most thorough references on the market with complete coverage of windows 10 whether you re a beginner seeking guidance or a power user looking for fresh tips and tricks this book contains everything you could ever hope to know about the windows operating system you will get the insider guidance of a microsoft support manager as you discover everything there is to know about windows customization content management networking hardware performance security and more step by step instructions walk you through new and important procedures and screen shots help you stay on track every step of the way whether you re starting from scratch or just looking to become more proficient this guide is your ideal solution you ll learn just what windows can do and how to take full advantage so you can get more done faster go beyond the desktop to personalize the system manage your content media software and security eliminate issues related to printing faxing and scanning fine tune performance connect to a network work with the cloud and more whether you want a complete basic introduction or the nitty gritty detail windows 10 bible has you covered

### **Windows Vista Administration**

### 2007

written for intermediate to advanced level visio users who want to create robust business diagrams drawings charts systems and more

### **LinkedIn Sales Navigator For Dummies**

### 2018-07-31

note the correct url to access the sybex interactive online test bank and study tools is wiley com go sybextestprep the book s back cover introduction and last page in the book provided the wrong url we apologize for any confusion and inconvenience this may have caused you master 100 percent of microsoft windows 10 exam with real world hands on practice mcsa microsoft windows 10 complete study guide is your ultimate preparation resource for the new windows 10 certification fully updated to align with the latest version of the exam this new edition digs deeper into the intricacies of the windows os and provides the most up to date information on new windows 10 technologies with complete coverage of all exam topics this invaluable guide walks you through device planning deployment and management network and storage configuration access data app and recovery management and much more to help you master the exam material you also get access to the sybex interactive online learning environment featuring electronic flashcards a searchable glossary an assessment test and bonus practice exams designed to give you a preview of exam day mcsa microsoft windows 10 is the microsoft certified solutions associate certification for windows 10 testing your abilities in a broad variety of associate level tasks this book rounds them up into a comprehensive knowledge base to help you clarify memorize and deepen your understanding so you can approach exam day with confidence master 100 percent of exam 70 697 configuring windows devices objectives get more hands on practice in real world scenarios test your knowledge with challenging review questions access digital study aids and practice tests for comprehensive prep windows is the world s leading operating system with an estimated 90 percent share of the desktop os market there are currently over 110 million windows 10 users and that number is expected to rise putting windows 10 specialists in high demand in the job market if you re ready to fill the growing need for trained windows 10 associates microsoft configuring windows devices study guide exam 70 697 has you covered for complete and detailed exam preparation

## **In Search of Johnston's Army**

2009-02

for courses in microsoft powerpoint 2002 this text is highly visual and skills based delivering the steps in a screen by screen format learn edu methodology gives quick framework for success in office xp and the series is certified to the core level of microsoft xp

### *Windows 10 Bible*

#### 2015-09-21

this is the definitive real world guide to microsoft system center 2012 microsoft s newest and most powerful version of system center authored by consultants who ve deployed system center in hundreds of enterprises and innovative smaller businesses this book brings together up to the minute tips tricks and techniques you just won t find anywhere else you ll learn how to use system center s powerful capabilities to build highly efficient managed environments that encompass datacenters cloud environments client computers mobile devices and more the authors address planning design implementation integration and administration and cover every component including configuration manager operations manager data protection manager virtual machine manager service manager and orchestrator use configuration manager 2012 to deliver software and updates in highly distributed environments including datacenters clouds and mobile devices reliably manage and report on assets with configuration manager 2012 perform monitoring alerting operations and security reporting with operations manager 2012 use data protection manager 2012to protect file systems sql microsoft exchange and sharepoint leverage data protection manager 2012 s improved central monitoring and remote recovery run hyper v virtualized environments with vmm 2012 including new private clouds and mixed private public fabrics use service manager 2012 to provide top down integration and use orchestrator 2012 for bottom up process automation and integration glue give users an efficient self service portal for creating service and incident requests and browsing service catalogs manage service offerings and implement enterprise wide change control with service manager 2012 ensure compliance by creating executing and repeating auditable documented processes with orchestrator 2012

### **Using Microsoft Visio 2002**

#### 2003

the 1 source for windows 10 help millions of windows users have turned to windows for dummies for quick friendly and easy to understand help with their computers windows 10 for dummies 3rd edition continues this tradition as it helps you navigate the twists and turns of windows start at the beginning to discover the basics of the windows interface or flip to later chapters to help you work with windows apps connect to the internet or customize your privacy settings updated to cover the latest changes to windows 10 this revised edition is ideal for first time windows users who need a guide to their operating system as well as experienced users who need a road map to the latest features inside the book quickly and easily shows you how to do everything from establishing a user account to corralling your photos to setting up a printer to using windows on a tablet and everything in between manage the start up menu and the windows desktop get to know the programs that come with windows 10 discover troubleshooting tips and privacy tricks be productive at home or in the office if you use windows 10 you ll want to keep this updated edition of the trusty companion nearby as you

### *MCSA Microsoft Windows 10 Study Guide*

2016-06-20

a practical introduction to snmp for system network administrators starts with the basics of snmp how it works and provides the technical background to use it effectively

### **Commissioner of Patents Annual Report**

1877

componedactory componedactory componedactory the componedactory componedactory componedactory componedactory c הכם כם מספטמטסט מתחרות המספטמים לכם מספטמטסט מספטמים החרורות החרורות המחוזרות החרורות windows10 <u>NAST המתחתם המחמ</u>ר המתחתתה המתחתת המתחתת המתחתת המתחתת המתחתת המתחתת המתחתת המתח ssd交換で 遅い イライラを劇的に解消 メモリー増設で 遅くならないpc を目指す 古いusbメモリーを替えたらこんなに違った usb増設なら 全部入り の多機能ハブも 有力 100均グッズでpc周りのケーブルを快適整理 外部ディスプレイをつないで画面を広く使う 多機能マウス キーボードは別次元の使い心地 できるだけ低予算で最強のサウ كافات المالغات المالغات المالية المالية المالية الأرادية المالية المالية المالية المالية المالية المالية المالية المالية المالية المالية المالية المالية المالية المالية المالية المالية المالية المالية المالية المالية المال  $\Box$  or only about the control of  $\alpha$  and about approach approach be approach and  $\Box$  and  $\alpha$ 2000000 002 00000000000 00000000000000

## **Learn PowerPoint 2002**

2001-06

reprint of the original the publishing house anatiposi publishes historical books as reprints due to their age these books may have missing pages or inferior quality our aim is to preserve these books and make them available to the public so that they do not get lost

### **Annual Report**

1878

mastering system center configuration manager 2007 provides intermediate and advanced coverage of all aspects of the product including planning and installation upgrading systems management server 2003 deploying software and operating systems security monitoring and troubleshooting and automating and customizing sccm 2007 with scripts the authors take a hands on approach by providing many real world scenarios to show readers how to use the tool in various contexts this anchors the conceptual explanations in practical application this book s web site will contain a collection of ready to use scripts with directions for implementing them in network systems

### *Microsoft System Center 2012 Unleashed*

2012-05-31

with detailed essays on the arctic s environment wildlife climate history exploration resources economics politics indigenous cultures and languages conservation initiatives and more this encyclopedia is the only major work and comprehensive reference on this vast complex changing and increasingly important part of the globe including 305 maps this encyclopedia is not only an interdisciplinary work of reference for all those involved in teaching or researching arctic issues but a fascinating and comprehensive resource for residents of the arctic and all those concerned with global environmental issues sustainability science and human interactions with the environment

### **Windows 10 For Dummies**

2018-05-22

in just 24 lessons of one hour or less you will get up to speed on the basics of creating and editing computer graphics with adobe illustrator using a straightforword step by step approach each lesson builds upon the previous one allowing you to learn the fundamentals of illustrator from the ground up

## *Essential SNMP*

2001

sams teach yourself google in 10 minutes second edition gives you straightforward practical answers when you need fast results by working through its 10 minute lessons you ll learn how to use google s latest improvements to connect with everyone you care about share what you want to share even build your business tips point out shortcuts and solutions cautions help you avoid common pitfalls notes provide additional information plain english definitions explain new terms 10 minutes is all you need to learn how to create a great google profile fast understand google s new privacy changes and regain control of your privacy navigate google easily using the new google sidebar ribbon use circles to control exactly what you share and who you share it with design google pages that attract customers to your business or brand find interesting relevant content easily with google search control your conversation streams with new notification controls discover google s exciting new photo sharing and enhancement tools collaborate in real time through google s improved hangouts features connect from your android smartphone iphone ipad or other mobile device play the latest social games on google

## **00PC2100000000000 20210100 [00]**

2020-11-24

this new edition covers the fall creators update to windows 10 do more in less time experienced with windows don t let windows 10 make you feel like a beginner again this book is packed with intensely useful knowledge tips and shortcuts you just won t find anywhere else it s the fastest best way to master windows 10 s full power revamped interface and new tools from the reconfigured start menu to the cortana personal assistant this friendly expert guide will make windows 10 way more productive painless and fun whether you re running it on a computer or a tablet at home at work on the road anywhere take a quick guided tour of everything that s new in windows 10 get the most out of edge microsoft s modern web browser navigate the windows 10 interface and customize it to make yourself more comfortable discover hidden shortcuts and timesavers you d never find on your own quickly locate and use files media apps websites and management tools connect reliably and safely to networks the internet and wi fi hotspots increase your efficiency by taking advantage of windows 10 s virtual desktops maximize the performance and reliability of your hardware and storage devices set up a safe and effective network for your home or office systematically protect yourself from viruses spyware snoops fraud and spam use the most convenient and efficient interface for every task keyboard touch pen or voice discover tweaks and customizations that are actually worth the effort get more out of your windows 10 laptop or tablet on the road remotely use your windows 10 computer and data from anywhere on earth access even more power with windows 10 s command line utilities use hyper v the subsystem for linux and windows containers to run other operating systems alongside windows troubleshoot the most common windows 10 problems and the toughest ones this book is part of que s content update program cup which provides content updates to certain books for major technology changes as microsoft makes significant updates to windows 10 sections of this book will be updated or new sections will be added to match the updates to the software the updates wil

### **Classified Catalogue of the Library of the Royal Geographical Society**

#### 2023-02-01

this book enables you to unleash the entertainment potential of your windows 10 pc tablet or phone or any combination of the three learn how to stream movies and tv shows manage your media collection purchase new media and upload your music collection to the cloud ian dixon and garry whittaker take the hassle out of managing and enjoying music tv and movies from your own collection and beyond whether you already have an extensive music and video collection or are just getting started this book will help you get the best entertainment from windows in this book you will learn how to get started building your personal media cloud so you can access your music and videos from anywhere in the world and on any device stream from thousands of radio stations to your windows 10 phone tablet or laptop find out what type of media files work with windows 10 stream movies and tv shows from netflix and stream music to windows android and ios devices use windows 10 to wirelessly access media stored on windows 7 windows 8 1 and windows 10 pcs around the home and more who this book is for this book is for home users who are either new to windows or upgrading from previous

versions of the operating system and want to enjoy music movies and tv shows on any windows device

## **Mastering System Center Configuration Manager 2007 R2**

2009-04-13

この商品はタブレットなど大きいディスプレイを備えた端末で読むことに適しています また 文字だけを拡大することや 文字列のハイライト 検索 辞書の参照 引用などの機能が使  $\Box$ windows 10新機能完全解説 かゆいところに手が届く便利機能を全紹介 アカウント パスワード超管理法 プライバシーを守る王道の手法を徹底指南 cドライブ究極の整  $\Box$  בחרה מסמכה שפט פטרוסטים של פוני מסמכות המסמכה ביותר של המסמכות של המסמכה של המסמכה מסמכות של המ  $\Box$  $\Box$ 00000000

## **Encyclopedia of the Arctic**

2005-09-23

this book introduces key fundamentals of microarray bioprinting including the required chip platforms and associated instruments devices experimental protocols for cell printing and biochemical and cell based assays and several example applications various bioprinting approaches that allow for the rapid testing of hundreds of different cell culture conditions in combinations on a single chip are discussed in detail also covered is high content 3d cell based imaging assays of tissue functions on miniaturized tissue constructs for high throughput predictive screening of drug efficacy and toxicity this is an ideal book for graduate and postgraduate students in the field of biomedical engineering as well as scientists in the pharmaceutical industry this book also broadens readers understanding of the principles of microarray bioprinting chip platforms and associated instruments devices and surface chemistry for micropatterning of cells on the chip platform covers the latest developments in printing cells in hydrogels and methods of gelation as well as printing other biological samples in aqueous solutions illustrates the complete process for cell staining and high content imaging of 3d cells on the chip and predicting human metabolism and toxicology on the chip

## $\Box$  Android

### 1874

leading the way with new technology the new perspectives series puts readers in the driver s seat with real life cases that promote critical thinking and problem solving all books in this series feature extensive hands on exercises that have helped thousands of readers learn and remember computer skills

### **Senate Documents**

2001

لحام المورد الموردات الموردات الموردات الموردات الموردات الموردات الموردات الموردات الموردات الموردات الموردات coco cocococococococo accococo accoco acc 20ppmanacacocococococococococococococo  $\Box$ 

### **Sams Teach Yourself Adobe Illustrator 10 in 24 Hours**

2012-06-21

the quick way to learn windows 10 this is learning made easy get more done quickly with windows 10 jump in wherever you need answers brisk lessons and colorful screenshots show you exactly what to do step by step discover fun and functional windows 10 features work with the new improved start menu and start screen learn about different sign in methods put the cortana personal assistant to work for you manage your online reading list and annotate articles with the new browser microsoft edge help safeguard your computer your information and your privacy manage connections to networks devices and storage resources

## *Sams Teach Yourself Google+ in 10 Minutes*

2018-02-05

 $\Box \Box \Box \Box 5 \Box$ story

### **Windows 10 In Depth**

2015-11-25

### **Entertainment Apps on the Go with Windows 10**

2021-01-06

### Windows10 **Results**

1884

### *日本大古石器考*

1859

### **The Nautical Magazine**

2016-12-19

### **Microarray Bioprinting Technology**

1880

### *House documents*

2001

### *New Perspectives on Data Driven Web Sites with Microsoft Access 2000*

2009

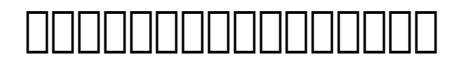

2015-10-28

### **Windows 10 Step by Step**

2018-09

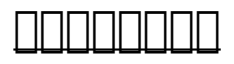

**user stories applied for agile software development addison wesley signature by mike cohn 1 mar 2004 paperback (Read Only)**

- <u>• [hp officejet pro 8000 service manual \[PDF\]](https://2021philips.mombaby.com.tw/w/pdf/data?DOC=hp%20officejet%20pro%208000%20service%20manual.pdf)</u>
- [adobe photoshop cs2 for photographers a professional image editors guide to the creative](https://2021philips.mombaby.com.tw/e/doc/visit?EBOOK=adobe%20photoshop%20cs2%20for%20photographers%20a%20professional%20image%20editors%20guide%20to%20the%20creative%20use%20of%20photoshop%20for%20the%20macintosh%20and%20pc.pdf) [use of photoshop for the macintosh and pc Full PDF](https://2021philips.mombaby.com.tw/e/doc/visit?EBOOK=adobe%20photoshop%20cs2%20for%20photographers%20a%20professional%20image%20editors%20guide%20to%20the%20creative%20use%20of%20photoshop%20for%20the%20macintosh%20and%20pc.pdf)
- [ib mathematics hl past paper Copy](https://2021philips.mombaby.com.tw/q/pub/visit?BOOK=ib%20mathematics%20hl%20past%20paper.pdf)
- [paladins of shannara allanons quest short story \[PDF\]](https://2021philips.mombaby.com.tw/m/book/exe?EPUB=paladins%20of%20shannara%20allanons%20quest%20short%20story.pdf)
- [introduction to visual optics \(2023\)](https://2021philips.mombaby.com.tw/a/pdf/upload?EPUB=introduction%20to%20visual%20optics.pdf)
- [vocabu lit grade 8 h table of contents Copy](https://2021philips.mombaby.com.tw/n/ebook/slug?EBOOK=vocabu%20lit%20grade%208%20h%20table%20of%20contents.pdf)
- [laura robb unlocking complex texts scholastic Copy](https://2021philips.mombaby.com.tw/o/ebook/goto?EBOOK=laura%20robb%20unlocking%20complex%20texts%20scholastic.pdf)
- [llewellyn s complete of correspondences a comprehensive amp cross referenced resource](https://2021philips.mombaby.com.tw/s/ebook/upload?EPDF=llewellyn%20s%20complete%20of%20correspondences%20a%20comprehensive%20amp%20cross%20referenced%20resource%20for%20pagans%20amp%20wiccans%20paperback.pdf) [for pagans amp wiccans paperback \(2023\)](https://2021philips.mombaby.com.tw/s/ebook/upload?EPDF=llewellyn%20s%20complete%20of%20correspondences%20a%20comprehensive%20amp%20cross%20referenced%20resource%20for%20pagans%20amp%20wiccans%20paperback.pdf)
- [konica minolta bizhub c350 full service manual \(Read Only\)](https://2021philips.mombaby.com.tw/n/book/exe?EBOOK=konica%20minolta%20bizhub%20c350%20full%20service%20manual.pdf)
- [complete guide to medicinal herbs by penelope ody Full PDF](https://2021philips.mombaby.com.tw/r/doc/go?DOC=complete%20guide%20to%20medicinal%20herbs%20by%20penelope%20ody.pdf)
- [apple imac user guide 2012 Full PDF](https://2021philips.mombaby.com.tw/b/doc/file?PDF=apple%20imac%20user%20guide%202012.pdf)
- [cpc exam study guide obgyn \(PDF\)](https://2021philips.mombaby.com.tw/e/book/file?BOOK=cpc%20exam%20study%20guide%20obgyn.pdf)
- [doctor who and the krikkitmen \(PDF\)](https://2021philips.mombaby.com.tw/l/pdf/data?PDF=doctor%20who%20and%20the%20krikkitmen.pdf)
- [debt free forever take control of your money and your life \(Download Only\)](https://2021philips.mombaby.com.tw/p/book/exe?BOOK=debt%20free%20forever%20take%20control%20of%20your%20money%20and%20your%20life.pdf)
- [cissp slides .pdf](https://2021philips.mombaby.com.tw/z/pdf/slug?EPDF=cissp%20slides.pdf)
- [normanni del sud Copy](https://2021philips.mombaby.com.tw/h/book/url?PUB=normanni%20del%20sud.pdf)
- [elements of differential geometry millman solutions \(Read Only\)](https://2021philips.mombaby.com.tw/p/pub/upload?EBOOK=elements%20of%20differential%20geometry%20millman%20solutions.pdf)
- [cera una volta in italia il cinema di sergio leone .pdf](https://2021philips.mombaby.com.tw/g/ebook/list?EBOOK=cera%20una%20volta%20in%20italia%20il%20cinema%20di%20sergio%20leone.pdf)
- [bacteriological analysis of drinking water by mpn method Copy](https://2021philips.mombaby.com.tw/e/pdf/goto?DOC=bacteriological%20analysis%20of%20drinking%20water%20by%20mpn%20method.pdf)
- [brother sewing machine user guide .pdf](https://2021philips.mombaby.com.tw/a/doc/slug?EPDF=brother%20sewing%20machine%20user%20guide.pdf)
- [a practical guide to advanced networking \(2023\)](https://2021philips.mombaby.com.tw/c/pdf/visit?BOOK=a%20practical%20guide%20to%20advanced%20networking.pdf)
- [revue alpine 1902 \[PDF\]](https://2021philips.mombaby.com.tw/l/doc/go?PDF=revue%20alpine%201902.pdf)
- [fiscal policy in an estimated dsge model of the japanese Copy](https://2021philips.mombaby.com.tw/y/pdf/file?EPUB=fiscal%20policy%20in%20an%20estimated%20dsge%20model%20of%20the%20japanese.pdf)
- [cognos training user guide Full PDF](https://2021philips.mombaby.com.tw/c/pub/data?EPUB=cognos%20training%20user%20guide.pdf)
- [excel at excel part 2 ultimate guides to becoming a master of excel \(Read Only\)](https://2021philips.mombaby.com.tw/r/pdf/list?DOC=excel%20at%20excel%20part%202%20ultimate%20guides%20to%20becoming%20a%20master%20of%20excel.pdf)
- [essentials of statistics for the behavioral sciences by frederick gravetter \(2023\)](https://2021philips.mombaby.com.tw/r/pub/data?DOC=essentials%20of%20statistics%20for%20the%20behavioral%20sciences%20by%20frederick%20gravetter.pdf)
- [fundamentals of heat and mass transfer solution manual 7th edition Full PDF](https://2021philips.mombaby.com.tw/u/pdf/visit?EBOOK=fundamentals%20of%20heat%20and%20mass%20transfer%20solution%20manual%207th%20edition.pdf)
- [user stories applied for agile software development addison wesley signature by mike](https://2021philips.mombaby.com.tw/n/doc/slug?PUB=user%20stories%20applied%20for%20agile%20software%20development%20addison%20wesley%20signature%20by%20mike%20cohn%201%20mar%202004%20paperback.pdf) [cohn 1 mar 2004 paperback \(Read Only\)](https://2021philips.mombaby.com.tw/n/doc/slug?PUB=user%20stories%20applied%20for%20agile%20software%20development%20addison%20wesley%20signature%20by%20mike%20cohn%201%20mar%202004%20paperback.pdf)